## *From Programs to Executions: An Odyssey in Language Translation*

*(with examples in Scheme)*

## *Keith D. Cooper*

Rice University Houston, Texas December 2000

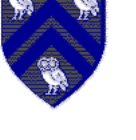

Copyright 2000, Keith D. Cooper

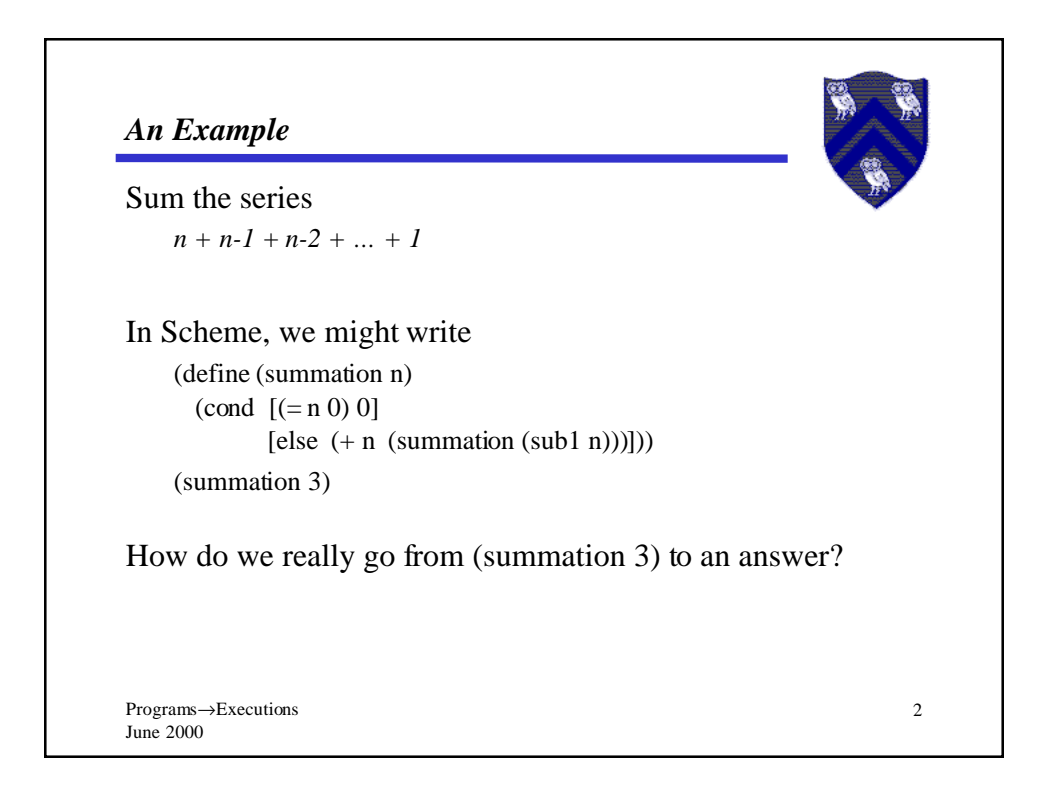

## *The Standard Answer*

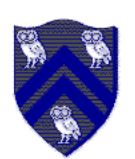

3

We explain DrScheme's behavior by saying that it performs a series of rewriting steps

 (summation 3)  $\Rightarrow$  (cond [(= 3 0) 0] [else  $(+3$  (summation (sub1 3))]]  $\Rightarrow$  (+ 3 (summation 2))  $\Rightarrow$  (+ 3 (cond [(= 2 0) 0] [else  $(+ 2$  (summation (sub1 2)))]))  $\Rightarrow$  (+ 3 (+ 2 (summation 1)))  $\Rightarrow$  (+ 3 (+ 2 (cond [(= 1 0) 0] [else  $(+ 1$  (summation  $(sub1 1))$ ]))))

Programs→Executions June 2000

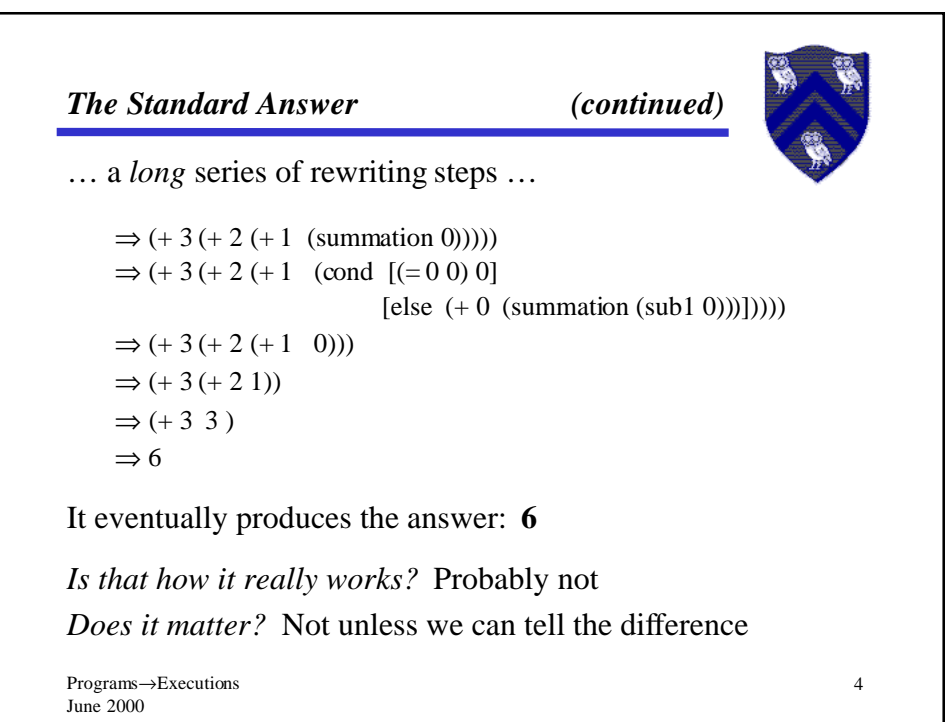

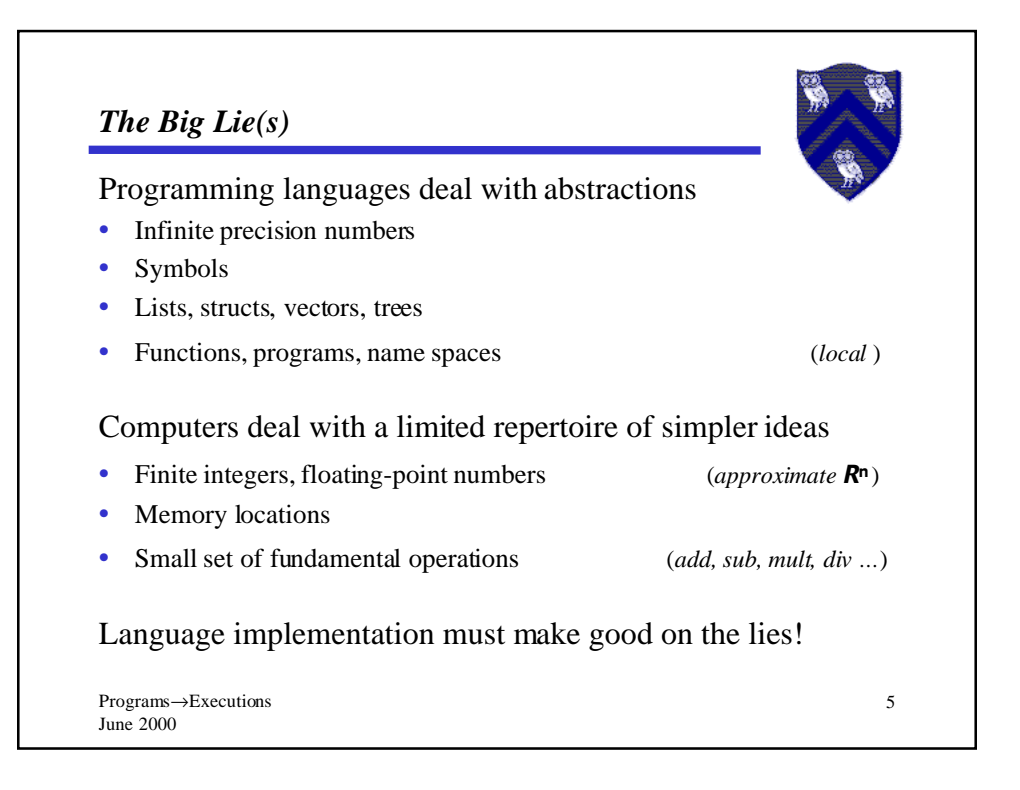

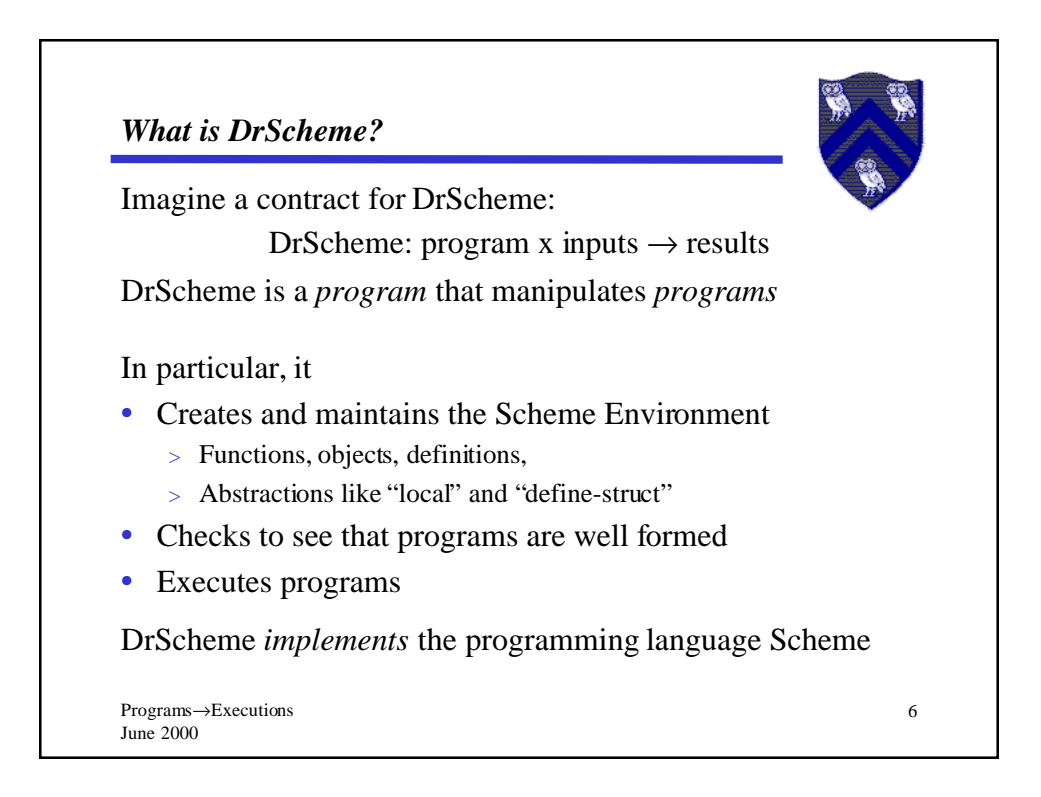

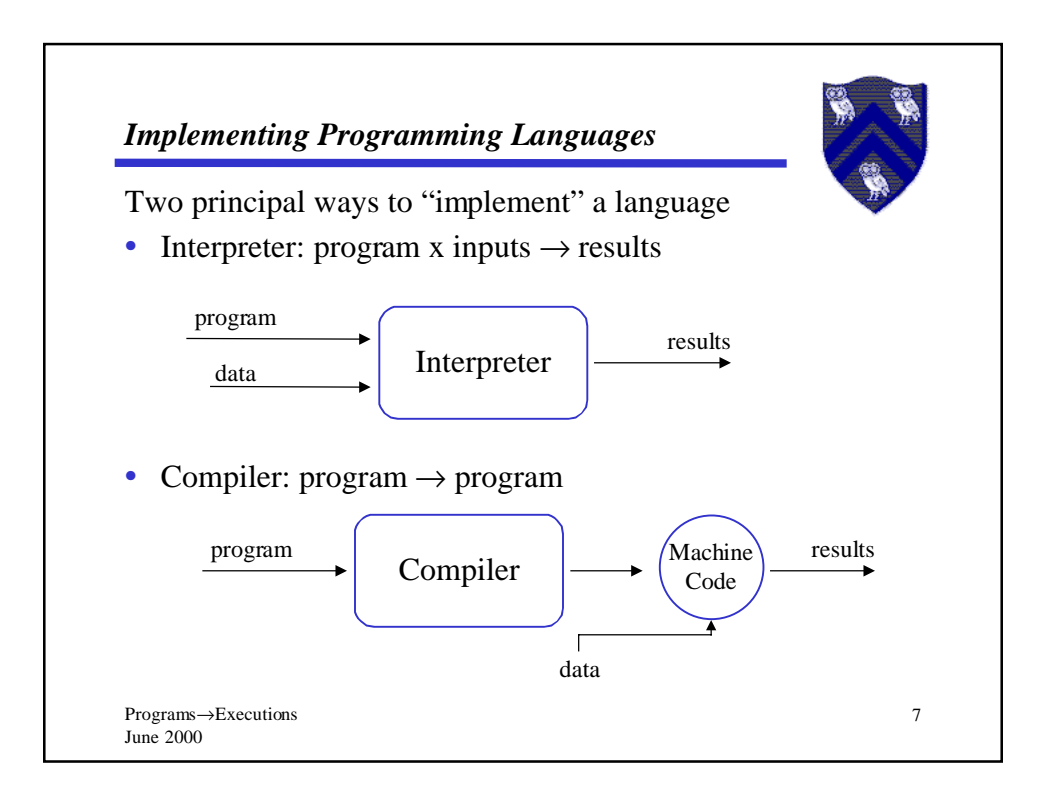

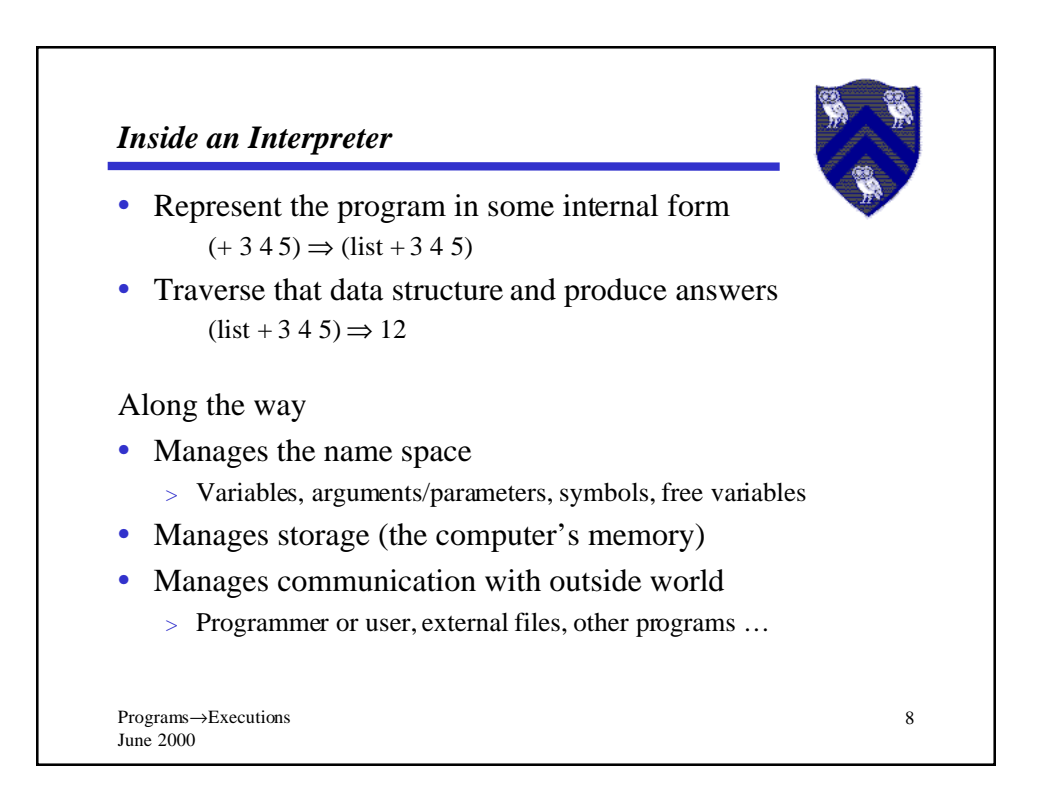

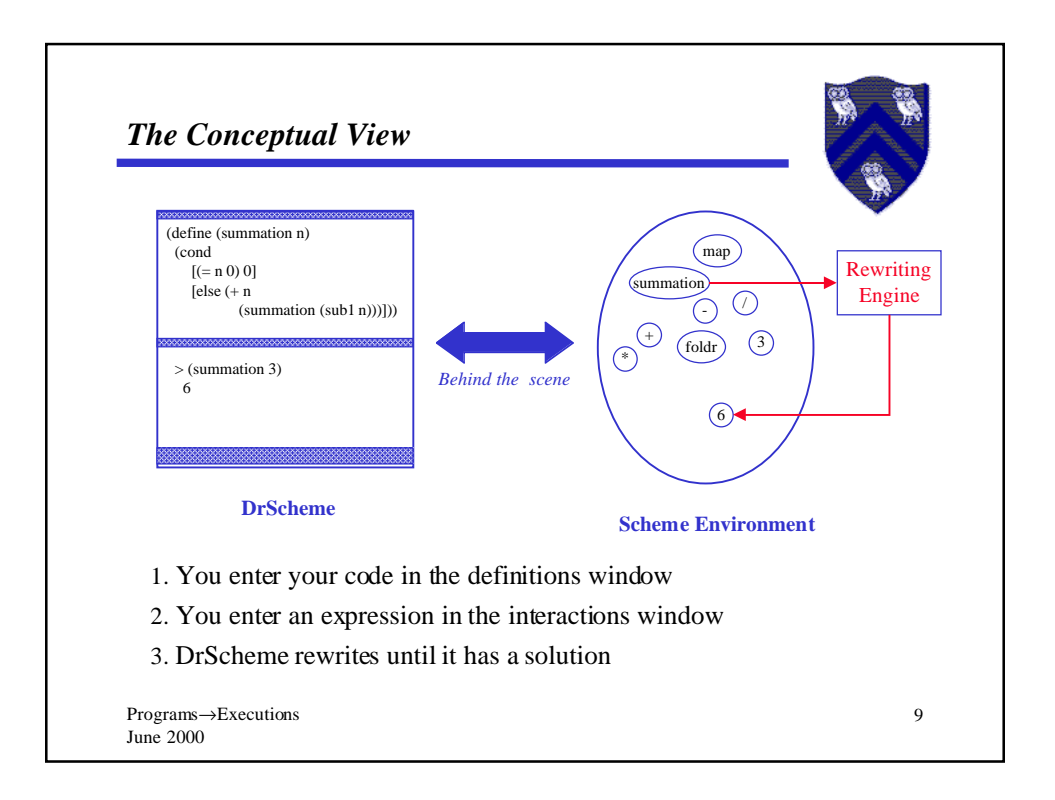

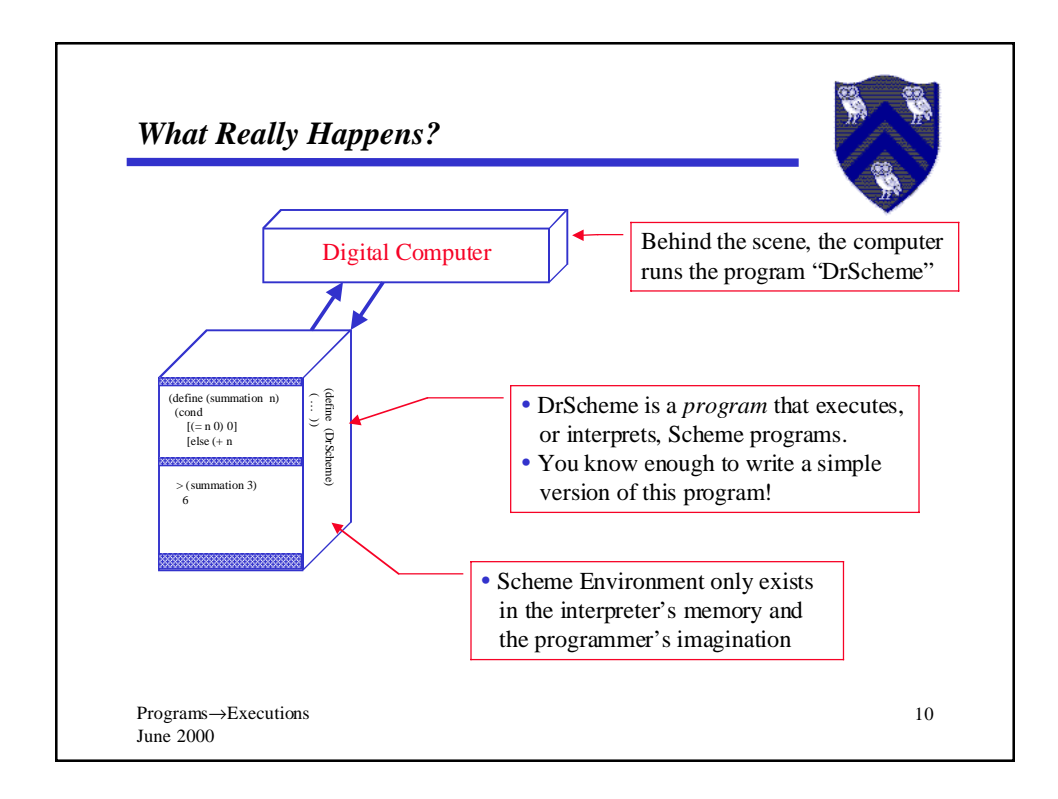

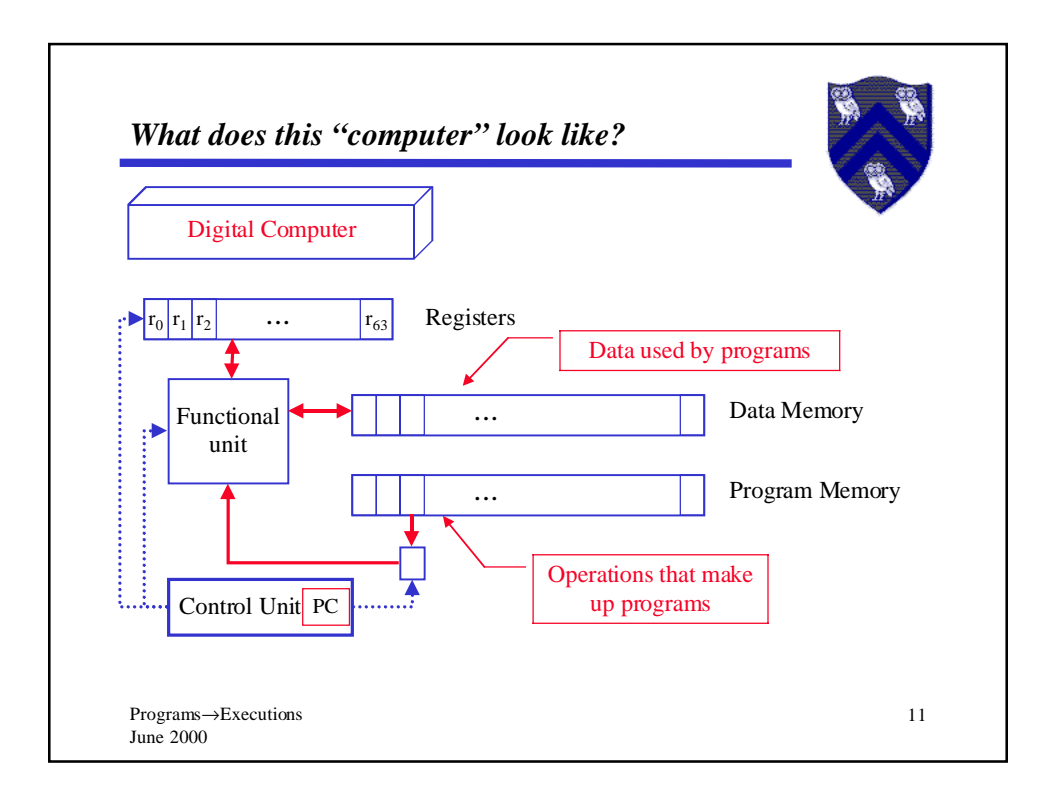

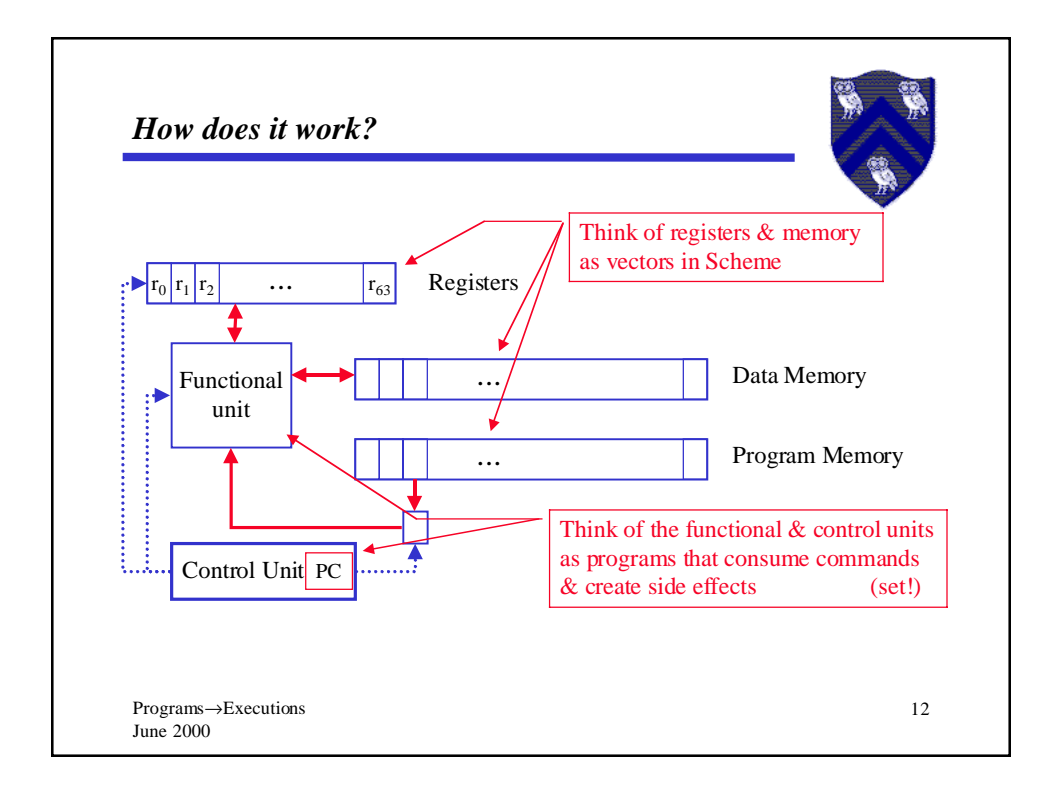

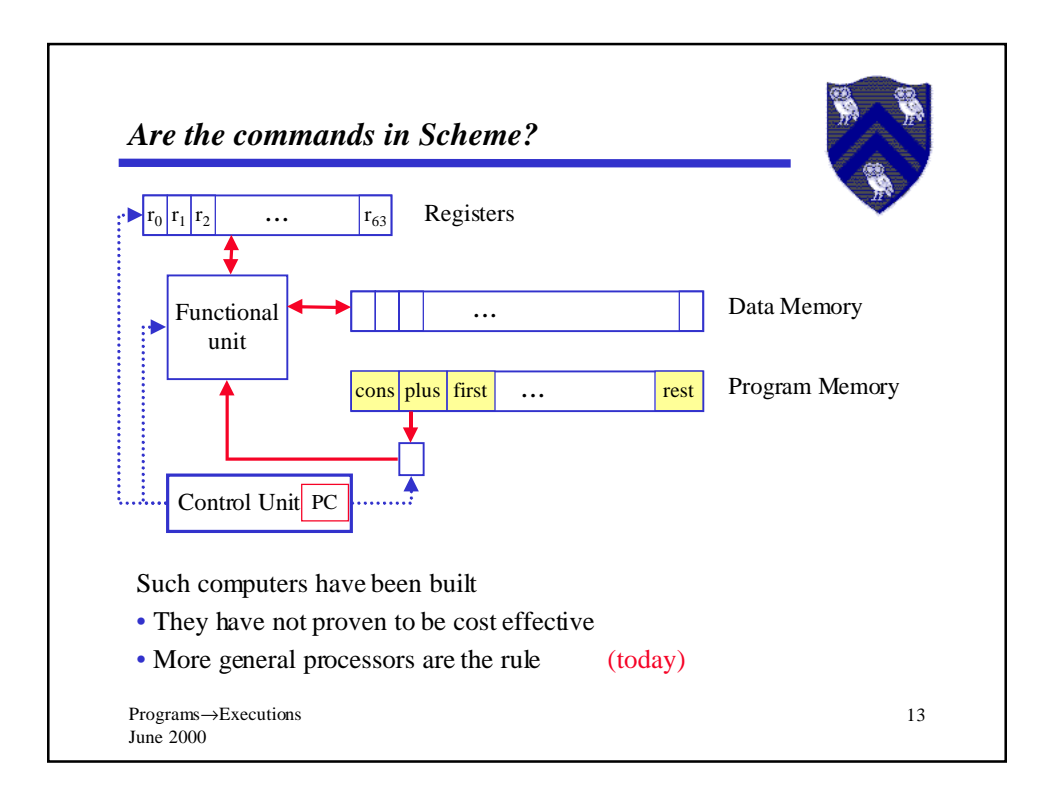

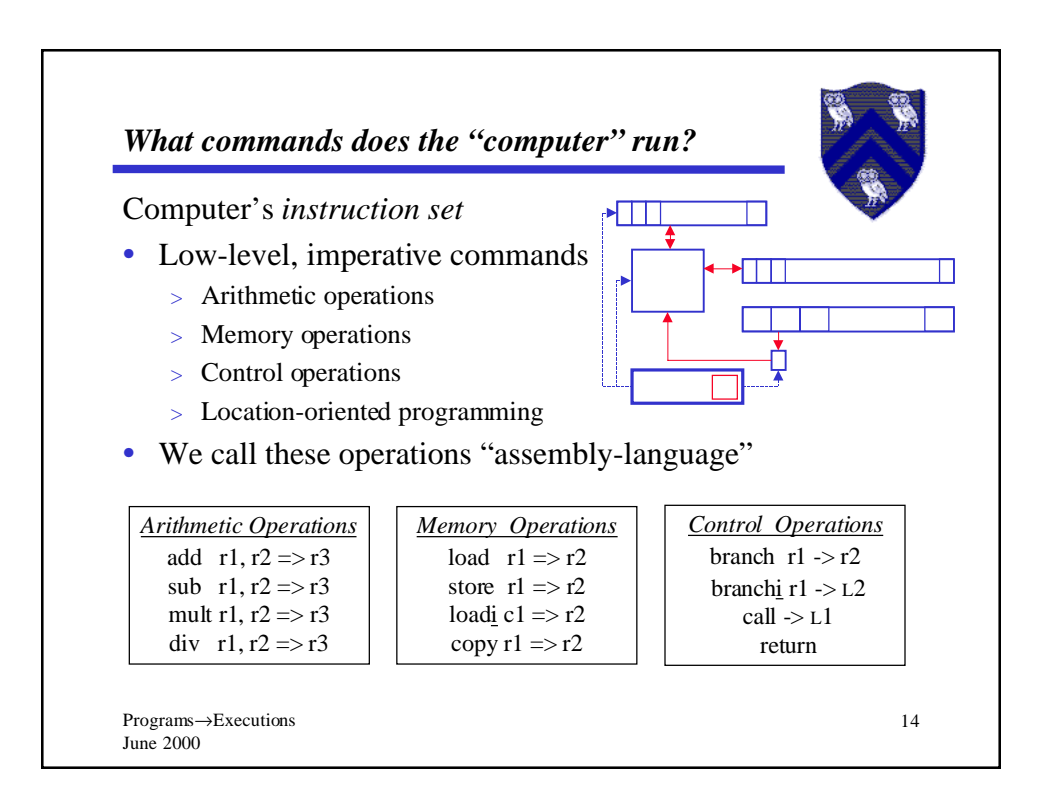